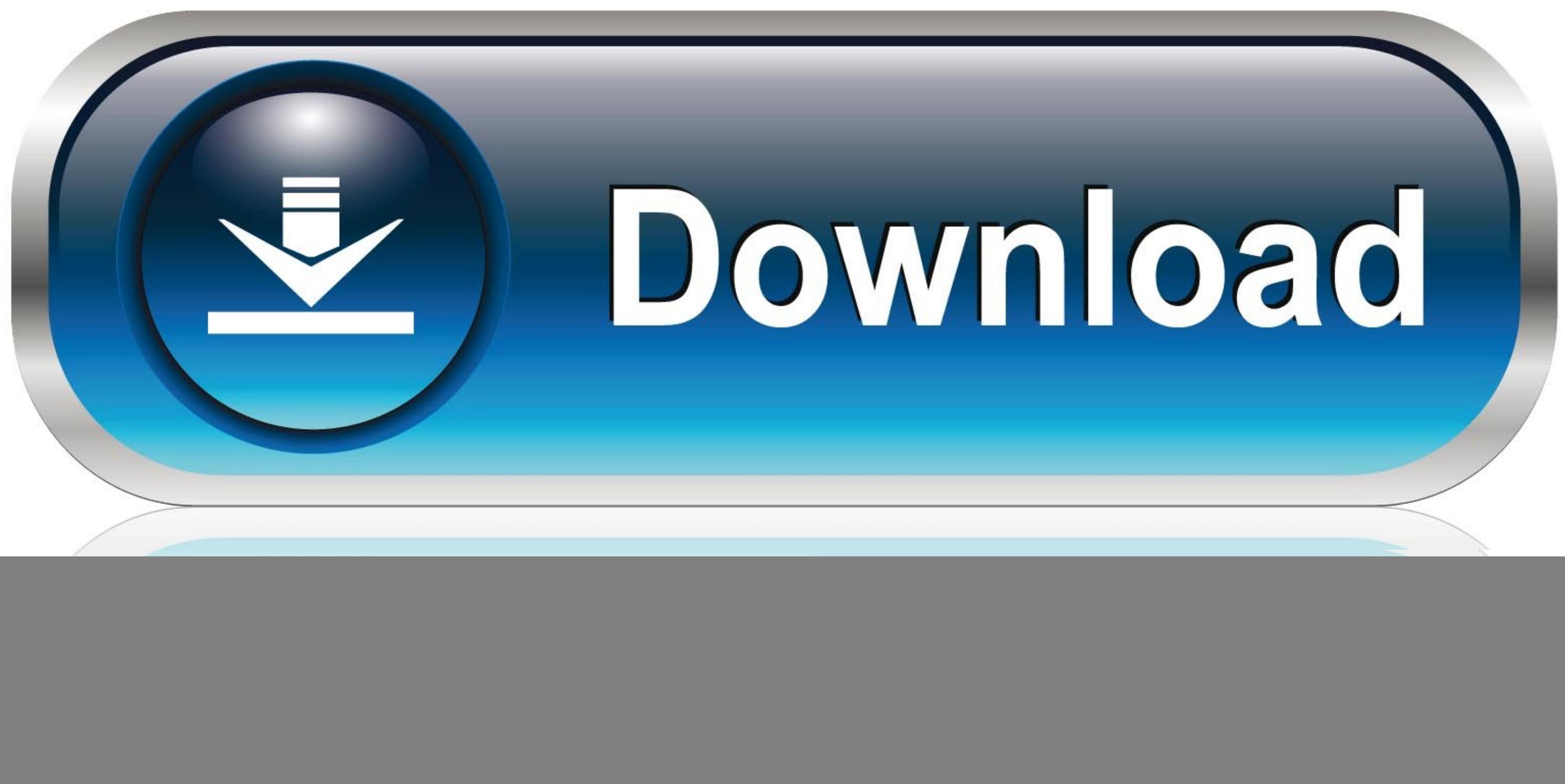

![](_page_0_Picture_3.jpeg)

[Mss32dllwithailsetstreamvolume8forgtavicecity](https://picfs.com/1x1nay)

![](_page_1_Picture_0.jpeg)

7fd0e77640